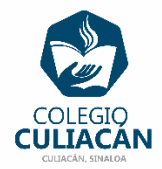

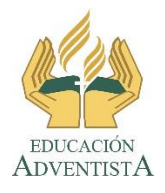

**COLEGIO CULIACÁN Escuela Preparatoria EJERCICIO 1 LABORATORIO DE CÓMPUTO III PRIMER PARCIAL**

**INSTRUCCIONES:** 

- **CREAR UN CUESTIONARIO DE 5 PREGUNTAS DE LA PÁGINA 14 DE SU LIBRO, DEL TEMA: TELECOMUNICACIONES.**
- **PUEDEN HACERLO EN HOJA DE LIBRETA O EN COMPUTADORA EN UN ARCHIVO DE WORD.**
- **SI LO HACEN EN LIBRETA PONEN: EJERCICIO # PRIMER PARCIAL, SU NOMBRE COMPLETO GRADO Y GRUPO ADEMÁS DE ESCRIBIR QUE SON DE PREPARATORIA.**
- **SI LO HACEN EN ARCHIVO, EL NOMBRE DE DICHO ARCHIVO DEBE SER: EJERCICIO 1 PRIMER PARCIAL NOMBRE COMPLETO GRADO Y GRUPO DE PREPARATORIA. LUEGO LO SUBEN A LA RED.**
- **SI LO HACEN EN ARCHIVO PONEN LOS LOGOS QUE YA COPIARON DE LA RED AL PRINCIPIO DEL ARCHIVO.**